# Welcome to Poe Middle School!

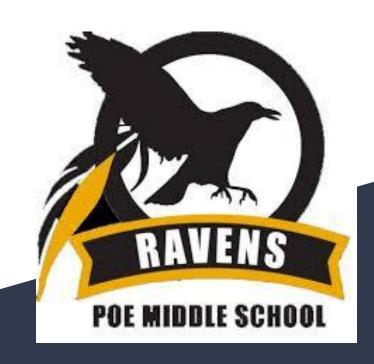

Virtual Orientation September 3, 2020

# Welcome! Welcome message from your principal,

Mr. Pannutti

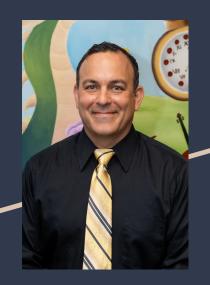

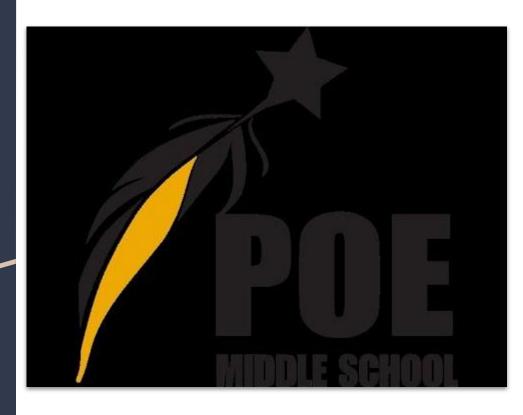

Welcome!
Welcome message from
administrators and
counselors

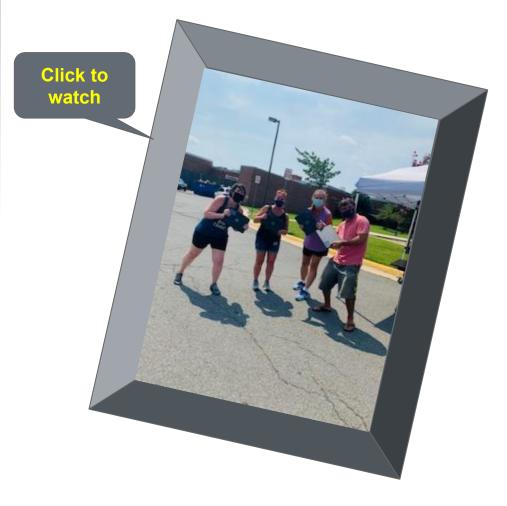

### Class Check-In

#### Which meme are you?

(answer in chat)

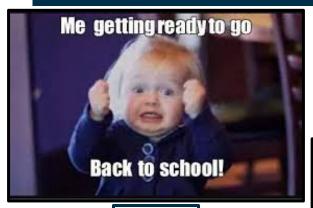

1

2

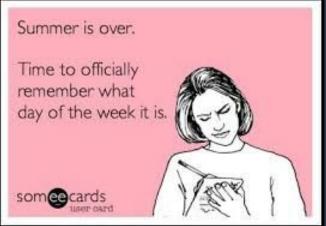

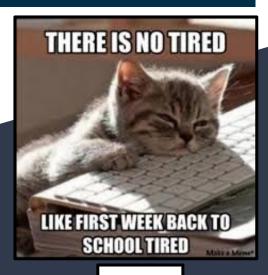

3

#### Advisory: the what, the when, the why

- All students will have advisory during their 4th period
- If you have ANY questions at all about ANYTHING school related, contact your advisory teacher!

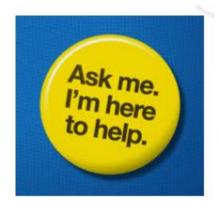

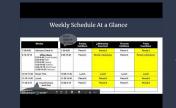

look different

Click to listen and see

#### Weekly Schedule At a Glance

Each class is 80 mins

|             | Monday                                                                                                    | 80 mins     | Tuesday<br>Odd/Black | Wednesday<br>Even/Gold | Thursday<br>Odd/Black | Friday<br>Even/Black |
|-------------|----------------------------------------------------------------------------------------------------|-------------|----------------------|------------------------|-----------------------|----------------------|
| 7:30-8:00   | Advisory Check-in                                                                                                    | 7:30-8:50   | Period 1             | Period 2               | Period 1              | Period 2             |
| 8:15-10:15  | Office Hours:<br>8:15-8:45 Social Studies<br>8:30-9:00 Math<br>9:15-9:45 Literacy<br>9:30-10:00 Science<br>9:45-10:15 World Lang<br>10:00-10:30 Electives | 9:05-10:25  | Period 3             | Period 4 (Advisory)    | Period 3              | Period 4 (Advisory)  |
| 10:15-11:00 | Raven Time                                                                                                    | 10:25-11:20 | Lunch                | Lunch                  | Lunch                 | Lunch                |
| 11:15-11:45 | Lunch                                                                                                    | 11:20-12:40 | Period 5             | Period 6               | Period 5              | Period 6             |
| 11:45-2:15  | Asynchronous work time                                                                                                    | 12:55-2:15  | Period 7             | Period 8               | Period 7              | Period 8             |
| Monda       | ays will                                                                                                    |             |                      |                        |                       |                      |

<sup>\*</sup>You will have 7 classes + Advisory (4th period)

# What are you wondering?

# How to check your school email

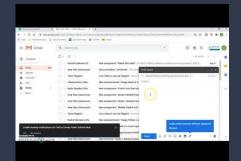

Click to listen and see

. You can find your email by clicking on your "waffle" and then the gmail icon.

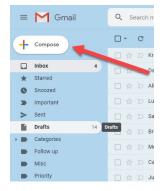

3. Start typing the name of who you want to send your email to.

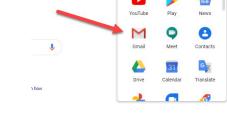

2. If you want to write an email, click this button.

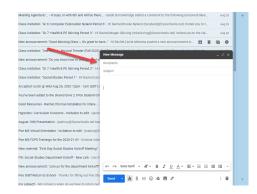

4. Careful! Some emails are hidden!!

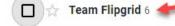

Your video is now on Flipgrid! - You're or

# Let's set For step by step instructions, click to live links match together

|                                                                               |                                                                | or email poems.attendance@fcps.edu       |  |  |  |
|-------------------------------------------------------------------------------|----------------------------------------------------------------|------------------------------------------|--|--|--|
| uesday/Thursday                                                               |                                                                |                                          |  |  |  |
| Class Time                                                                    | Link to Blackboard Collaborate Ultra                           |                                          |  |  |  |
| 1st Period- 7:30-8:50 am                                                      |                                                                |                                          |  |  |  |
| 3rd Period- 9:05- 10:25 am                                                    |                                                                |                                          |  |  |  |
| 5th Period- 11:20-12:40 pm                                                    |                                                                |                                          |  |  |  |
| 7th Period 12:55- 2:15 pm                                                     |                                                                |                                          |  |  |  |
| Vednesday/Friday                                                              |                                                                |                                          |  |  |  |
| Class Time                                                                    | Link to Blackhoa                                               | ard Collaborate Ultra                    |  |  |  |
| 2nd Period- 7:30-8:50 am                                                      | Link to blackboa                                               | nu conaborate onta                       |  |  |  |
| th Period- 9:05- 10:25 am                                                     | Go to your Advisory Google Classroom for the google meet link  |                                          |  |  |  |
| Sth Period- 11:20-12:40 pm                                                    | Ou to your Advisory Google Classiconi                          | Tot the google meet link                 |  |  |  |
| 8th Period- 12:55- 2:15 pm                                                    |                                                                |                                          |  |  |  |
| 5411 G160 12.55 2.15 pm                                                       |                                                                |                                          |  |  |  |
|                                                                               | Teacher Office Hour                                            | re                                       |  |  |  |
|                                                                               | reaction office float                                          | 13                                       |  |  |  |
|                                                                               | her is posted on their Google classroom.                       |                                          |  |  |  |
|                                                                               | her is posted on their Google classroom.                       |                                          |  |  |  |
| he office hours for each teac<br>pace below so you have it al<br>Teacher Name | her is posted on their Google classroom.                       |                                          |  |  |  |
| pace below so you have it al                                                  | her is posted on their Google classroom.<br>I in one document. | You can put them all in one place in the |  |  |  |
| pace below so you have it al                                                  | her is posted on their Google classroom.<br>I in one document. | You can put them all in one place in the |  |  |  |
| pace below so you have it al                                                  | her is posted on their Google classroom.<br>I in one document. | You can put them all in one place in the |  |  |  |

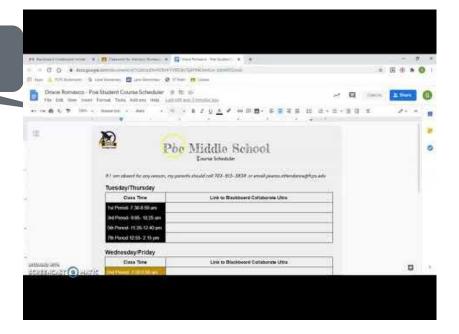

\*Don't forget to save this document to your favorites bar!

Can't find your BBC links'
Check here!

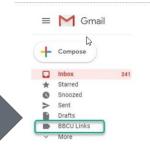

# What are you wondering?

### Live Classes in BBC

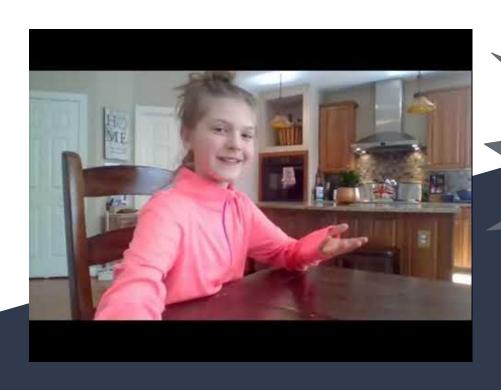

Do's and Don'ts of BBC classes

#### Live Classes: BBCU

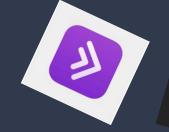

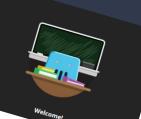

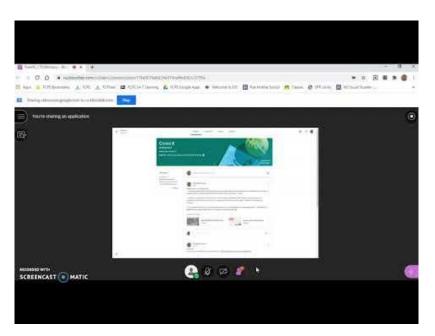

Use the raise hand feature and wait to be called upon

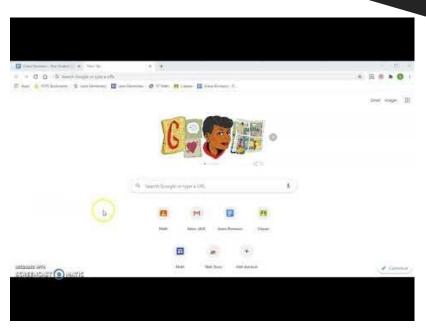

Arrive on time by clicking on the link

Watch me!

#### Live Classes: BBCU

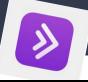

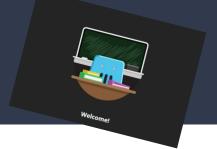

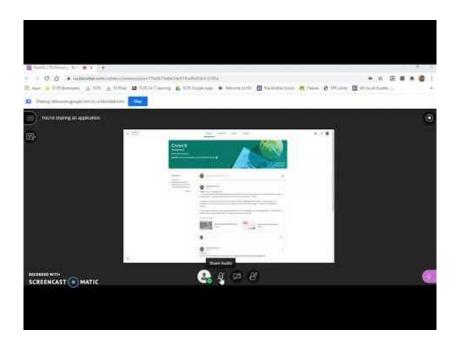

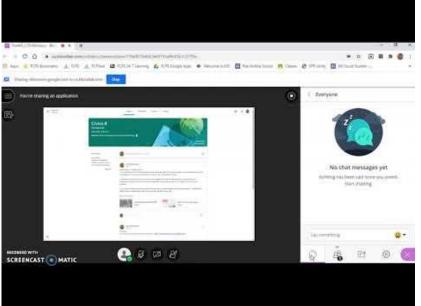

Mute your mic when you are not speaking

Use the chat and be appropriate

### Google classroom

Click each of these to see it in action

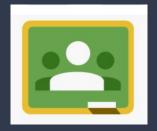

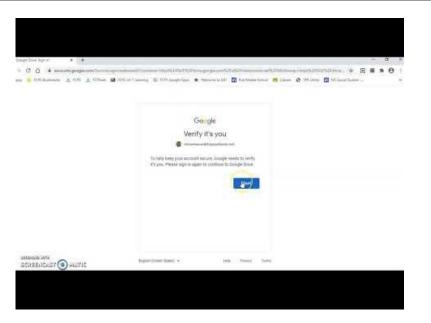

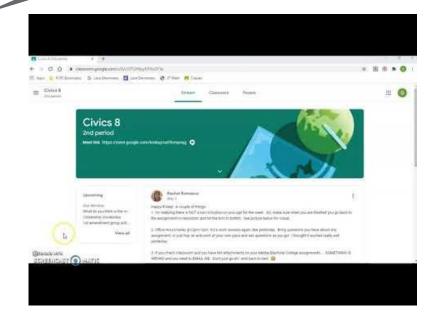

See all of your classes at once

Find announcements from your teacher in the "Stream"

## Google classroom

Click each of these to see it in action

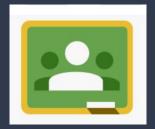

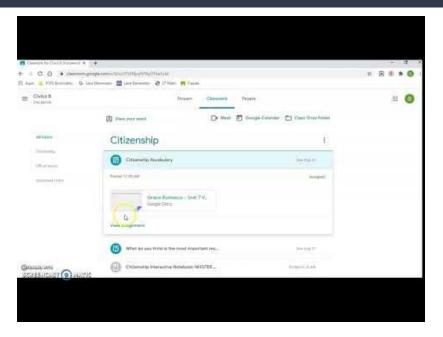

Find assignments and materials in "classwork"

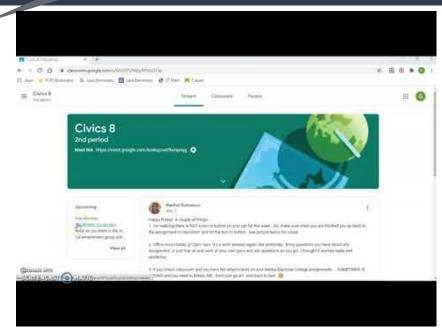

Check on your upcoming due dates

# What are you wondering?

## Staff Video Directory

Click on the icon to access our flipgrid

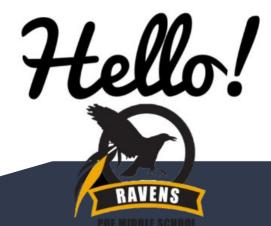